**Free download high resolution Photoshop Gradient Image for**

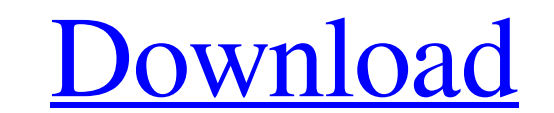

## **Photoshop Gradient Download Free Crack + [2022]**

\*\*\*Adobe Photoshop Lightroom,\*\* available for Windows and Mac OS, enables you to work with RAW digital images without the complexity and expense of a commercial processor such as Photoshop. \* Photoshop Elements is a simpli

# **Photoshop Gradient Download Free Crack+ Free Registration Code PC/Windows**

Setup Photoshop for iOS Before you can use the Adobe Photoshop app on your iPhone or iPad, you need to first set it up. It's a little different than other apps like Flixster or 7 Minute Workout. Visit iTunes on your Mac or next to the Photo Editing tab. Select Adobe Photoshop Elements 19, and then click Install. An Adobe Photoshop Elements icon will appear at the bottom of the iTunes window. Go to the App Store on your iPhone or iPad. Launch New. Click on Image from the left menu. Use the plus (+) and minus (-) buttons to select an image for import. Click OK. Go to File > Save as. Click on the Images tab on the top. Click on fer + icon next to the Checkmark Fi to start editing your photos. Create a new Adobe Photoshop Elements document. Click on the + icon in the File menu. Use the plus (+) and minus (-) buttons to select an image for import. Click OK. Go to File > Save as. Clic down menu. Click OK. Click the Save button at the bottom. This gives you a new Adobe Photoshop Elements document with your image in it. Go to File > Open and select the image, You should see your newly created image at the

# **Photoshop Gradient Download Free Crack +**

Q: Verify that OneToOne relation is exist or not? I have an entity called QuestionAnswer. QuestionAnswer has a OneToOne relation with the entity Time. When I try to do the following I receive an error: select qa from Quest ap3\_0\_, coursebuilder0\_.approvedDate as ap4\_0\_, coursebuilder0\_.createdDate as cre5\_0\_, coursebuilder0\_.createdDate as cre5\_0\_, coursebuilder0\_.createdBy as cre6\_0\_, coursebuilder0\_.description as des7\_0\_, coursebuilder0\_. question1\_addedBy as ad3\_2\_0\_, question1\_alternateQuestion as alt4\_2\_0\_, question1\_auditDate as aud5\_2\_0\_, question1\_auditReason as aud6\_2\_0\_, question1\_auditReason as aud6\_2\_0\_, question1\_auditUser as aud8\_2\_0\_, question1 id1\_1\_2\_0\_, question1\_.imageId as image13\_2\_0\_, question1\_.id as id1\_0\_1\_2\_0\_, question1\_.image14\_0\_1\_2\_0\_, question1\_.imageType as image15\_0\_1\_2\_0\_, question1\_.isDeleted as is16\_0\_1\_2\_0\_, question1\_.isDe

#### **What's New In Photoshop Gradient Download Free?**

Q: UIPickerView's delegate is \_delegate I'm using UIPickerView and add a delegate and datasource to my UIPickerView, I'm a little bit confused about delegates and datasources. In particular, my UIPickerView is using a UITa \*)indexPath { [myPickerView reloadAllComponents]; } As you can see, my delegate is my pickerView's dataSource. But the UIPickerView is using myTableView's cell is selected, isn't fired the delegate? In this case, if the UI just a view, that is part of a view controller. You set the view controller as the picker's dataSource and delegate, and ask the view to implement delegate methods on the view controller. Thus, at any given time, you can h displayed and hidden, the scroll position changes, etc). If there is just one UIPickerView associated with a view controller, it is a one-to-one relationship between the view controller and the UIPickerViews, this view con source will give the delegate the information about the row that was selected. This is the point at which you can get a reference to that row, and do anything you like with it (e.g. change the picker's view and layout). In together. Most computer

### **System Requirements For Photoshop Gradient Download Free:**

Minimum: OS: 64-bit Windows 7 or Windows 8 Processor: Intel Core i5-3570, i7-3770, i7-3770, i7-3820 or AMD equivalent Memory: 8 GB RAM Graphics: Nvidia Geforce GTX 560 or AMD equivalent, with 1 GB VRAM Hard Disk: 30 GB ava work. Download the installer from

<https://xn--80aagyardii6h.xn--p1ai/download-crack-photoshop-cs5/> <https://lacomfortair.com/high-resolution-halftone-dot-brushes/> <https://axon-galatsi.com/3554-2/> <https://coleccionohistorias.com/2022/07/01/beautiful-yellow-gradient-vector-vectors/> <http://navchaitanyatimes.com/?p=26121> <https://foam20.com/wp-content/uploads/2022/07/farifran.pdf> <https://jeanben.com/15-free-telugu-fonts/> [https://studiblog.net/wp-content/uploads/2022/07/adobe\\_photoshop\\_download\\_gezginler.pdf](https://studiblog.net/wp-content/uploads/2022/07/adobe_photoshop_download_gezginler.pdf) <https://studiolegalefiorucci.it/2022/07/01/photoshop-cs2-keygen/> <https://evergreenpearl.com/wp-content/uploads/2022/07/heswist.pdf> [https://pianoetrade.com/wp-content/uploads/2022/07/adobe\\_photoshop\\_cs3\\_patch\\_free\\_download.pdf](https://pianoetrade.com/wp-content/uploads/2022/07/adobe_photoshop_cs3_patch_free_download.pdf) [http://shaeasyaccounting.com/wp-content/uploads/2022/07/Adobe\\_Photoshop\\_CC\\_2021\\_Free\\_Download.pdf](http://shaeasyaccounting.com/wp-content/uploads/2022/07/Adobe_Photoshop_CC_2021_Free_Download.pdf) <https://mandarinrecruitment.com/system/files/webform/zantrenn262.pdf> <https://www.mil-spec-industries.com/system/files/webform/free-download-adobe-photoshop-cs2-software-for-pc.pdf> [https://hiepsibaotap.com/wp-content/uploads/2022/07/Adobe\\_Photoshop\\_Lightroom\\_5\\_Ultra\\_Lightroom\\_6\\_Photography\\_Journal.pdf](https://hiepsibaotap.com/wp-content/uploads/2022/07/Adobe_Photoshop_Lightroom_5_Ultra_Lightroom_6_Photography_Journal.pdf) <https://www.wareham.ma.us/sites/g/files/vyhlif5146/f/uploads/concomfees4.pdf> <https://lucaslaruffa.com/wp-content/uploads/2022/07/leegian.pdf> <https://arlingtonliquorpackagestore.com/photoshop-7-download-google-drive/> [http://slimancity.com/upload/files/2022/07/Ps2IHY6nfq9L5R9jVJaU\\_01\\_5edcd8a1df8223785985319d2fe7600d\\_file.pdf](http://slimancity.com/upload/files/2022/07/Ps2IHY6nfq9L5R9jVJaU_01_5edcd8a1df8223785985319d2fe7600d_file.pdf) <https://platform.alefbet.academy/blog/index.php?entryid=4081>

Related links: